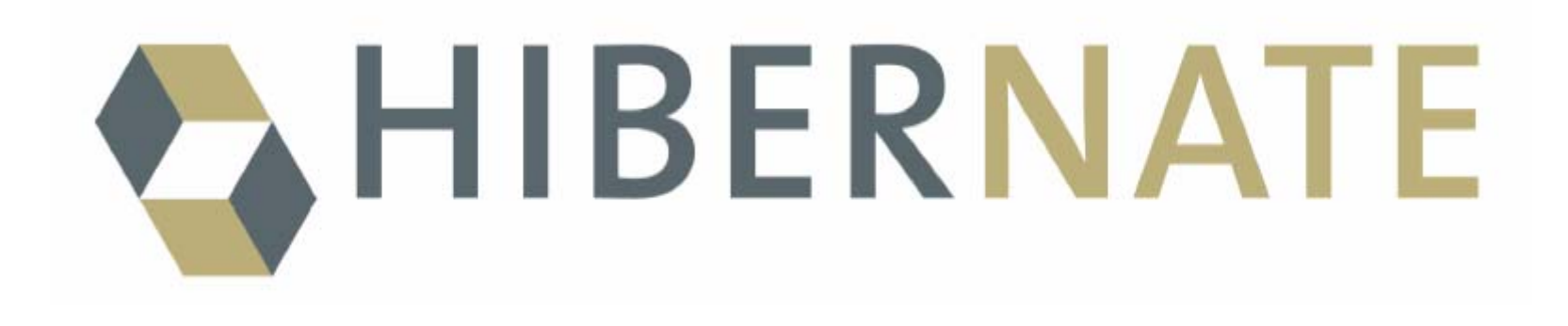

http://www.hibernate.org

Fernando Kasten Peinado

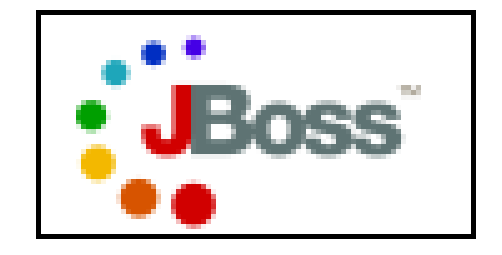

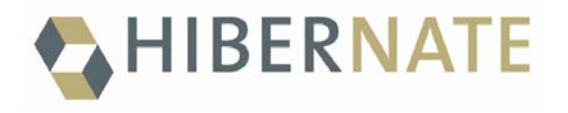

- •O que é?
- •Pra que serve?
- •Por que foi criado?
- •Como funciona?
- $\bullet$ Abstrações Importantes?
- •Como começar? (Exemplos)
- • Quais são seus recursos interessantes e como utilizá-los?
- • Como integrar com o JBoss? É possível fazer uma Entity BMP usando o Hibernate?
- •Existem alternativas ao Hibernate?

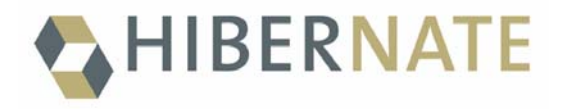

# **O que é?**

• O Hibernate é uma ferrameta de mapeamento objeto relacional para Java. Uma ferramenta ORM tem a finalidade de mapear conjuntos de dados (da visão Relacional) para conjunto de objetos (da visão OO), e vice-versa

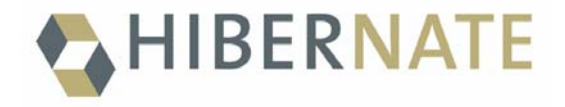

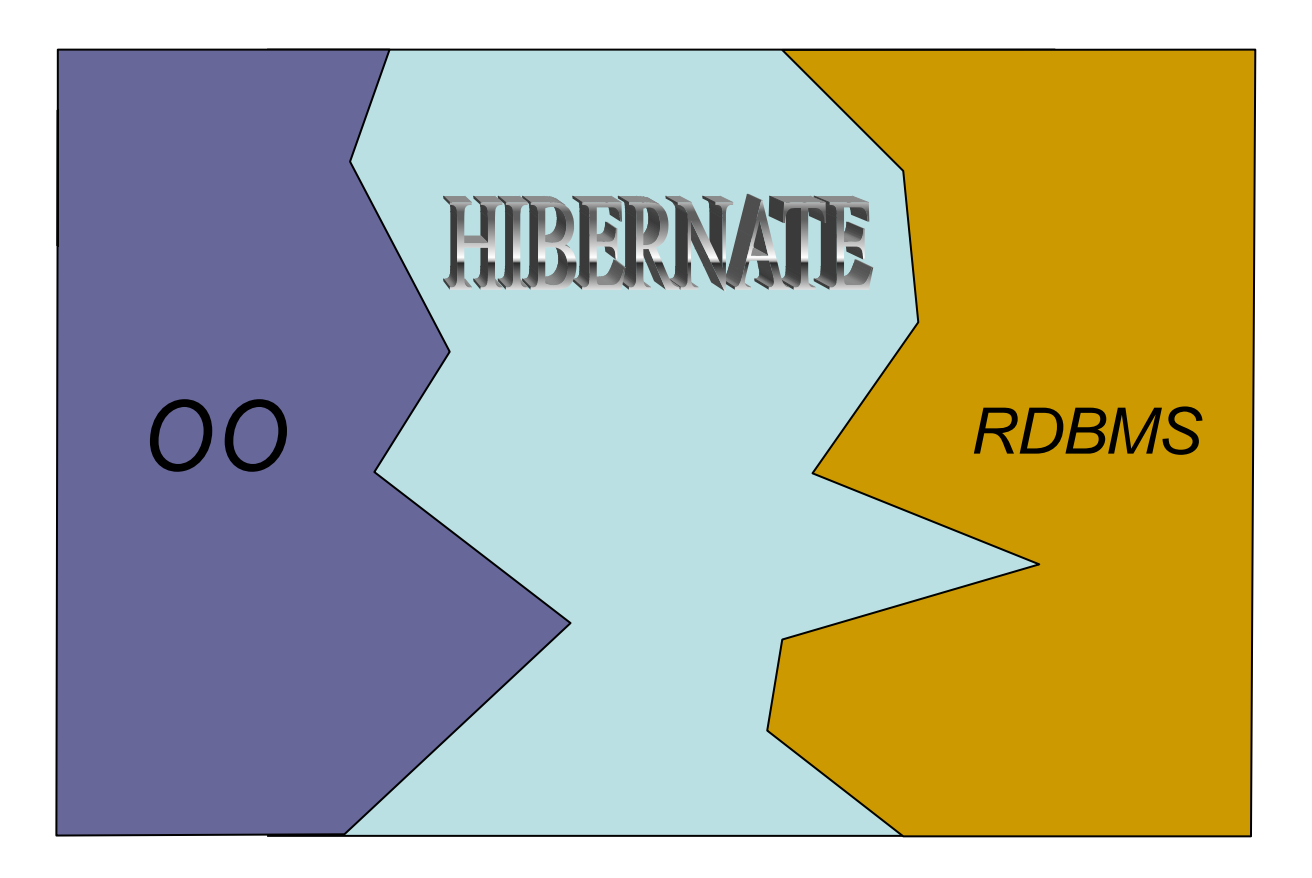

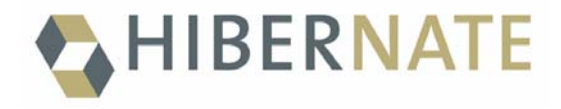

#### **Pra que serve?**

•O Hibernate facilita o desenvolvimento de sistemas orientados a objetos, que de alguma forma estão baseados em um SGBD relacional. Ele possibilita uma unificação dos paradigmas, permitindo um desenvolvimento mais rápido e um processo de manutenção mais simples, mesmo para os desenvolvedores que não tenham tanta facilidade com SQL.

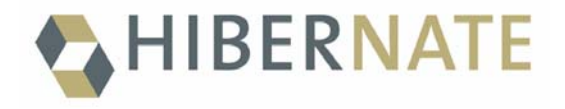

### **Por que foi criado?**

- •Problemas estruturais da especificação do EJB 1.1, em relação aos CMP.
- •Perda de tempo com problemas de infraestrutura, ao invés da aplicação.
- •A especificação EJB 2.0, e o aperfeiçoamento dos CMPs aliviaram alguns problemas, mas outros continuaram: consultas grandes, herança, agregação.

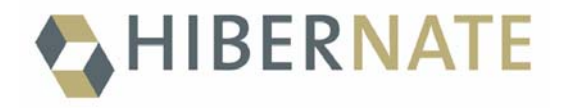

## **Como funciona?**

- •Não esconde a camada relacional mas sim utilizá-la de uma forma mais amigável
- $\bullet$ Bancos de Dados: DB2, MySQL, SAP DB, Oracle, Sybase, Progress, Mckoi SQL, Interbase, Pointbase, PostgreSQL, HypersonicSQL, MS SQL Server, Ingres, Informix e FrontBase.
- •Servidores: JBoss, Weblogic, WebSphere, Orion, Resin, JOTM, Jonas, JRun4.

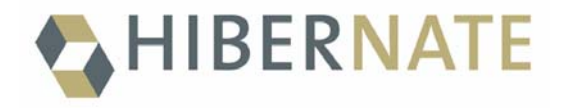

## **Como funciona?**

- •Não esconde a camada relacional mas sim utilizá-la de uma forma mais amigável
- $\bullet$ Bancos de Dados: DB2, MySQL, SAP DB, Oracle, Sybase, Progress, Mckoi SQL, Interbase, Pointbase, PostgreSQL, HypersonicSQL, MS SQL Server, Ingres, Informix e FrontBase.
- •Servidores: JBoss, Weblogic, WebSphere, Orion, Resin, JOTM, Jonas, JRun4.

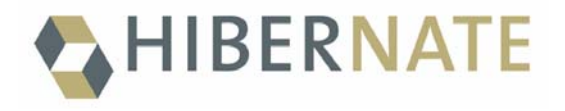

# **Como funciona? (continuação)**

- •Baseado em POJOs, com propriedades no estilo JavaBeans.
- •Não utiliza necessariamente o princípio da alcançabilidade
- $\bullet$ Não é feito através do enriquecimento de bytecodes.
- $\bullet$ Usa Introspecção
- •Descritor com o mapeamento

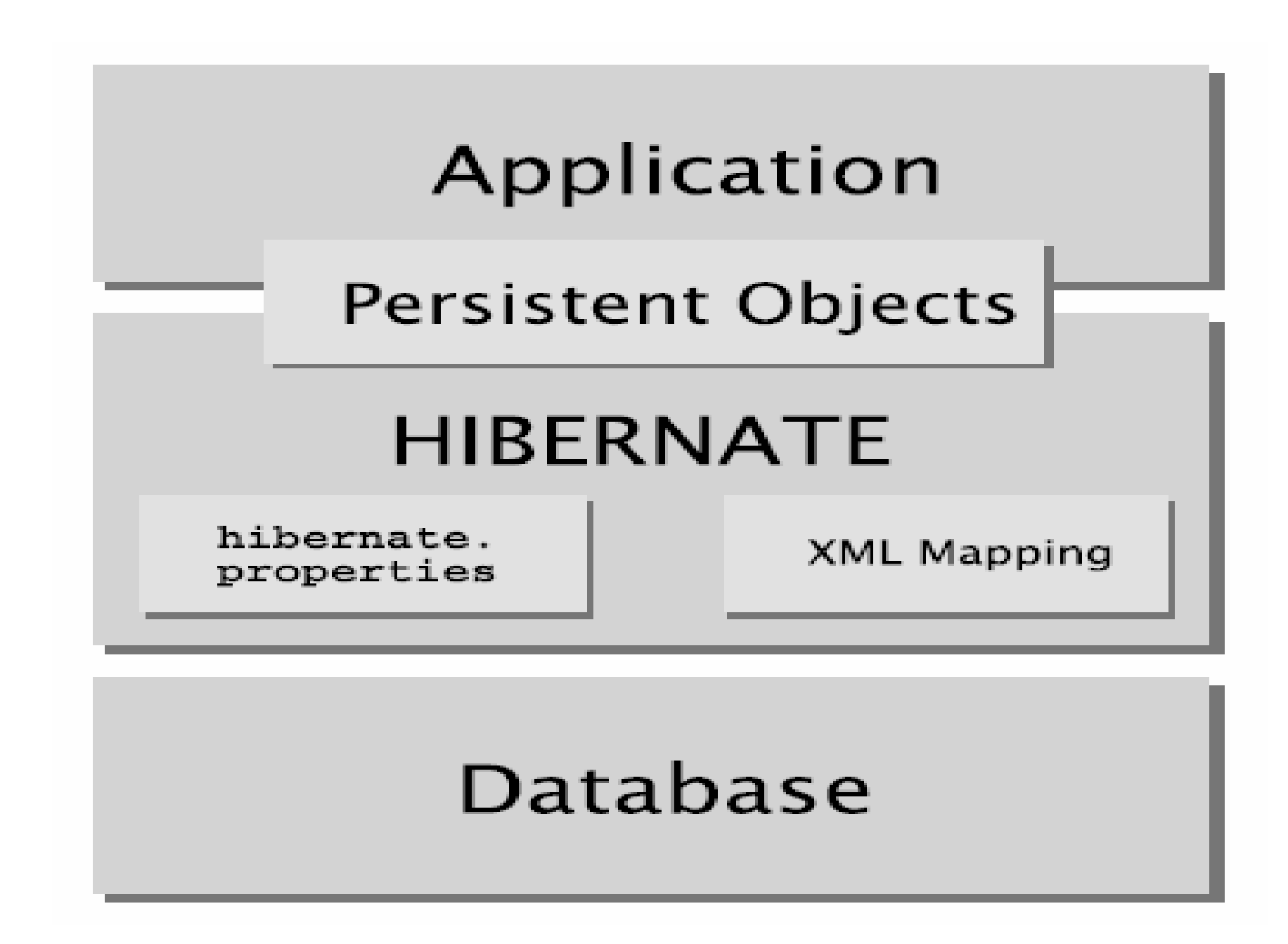

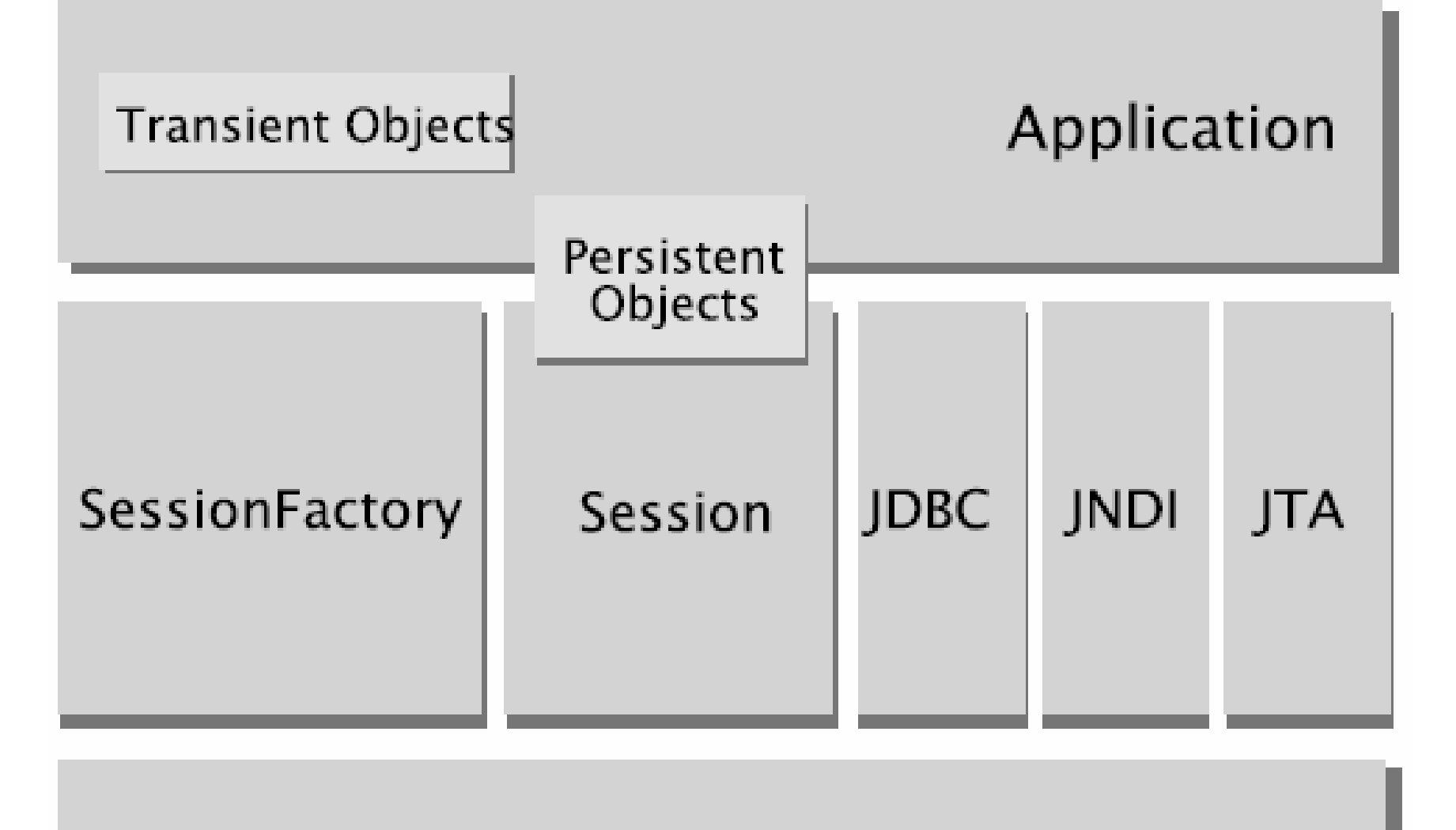

#### Database

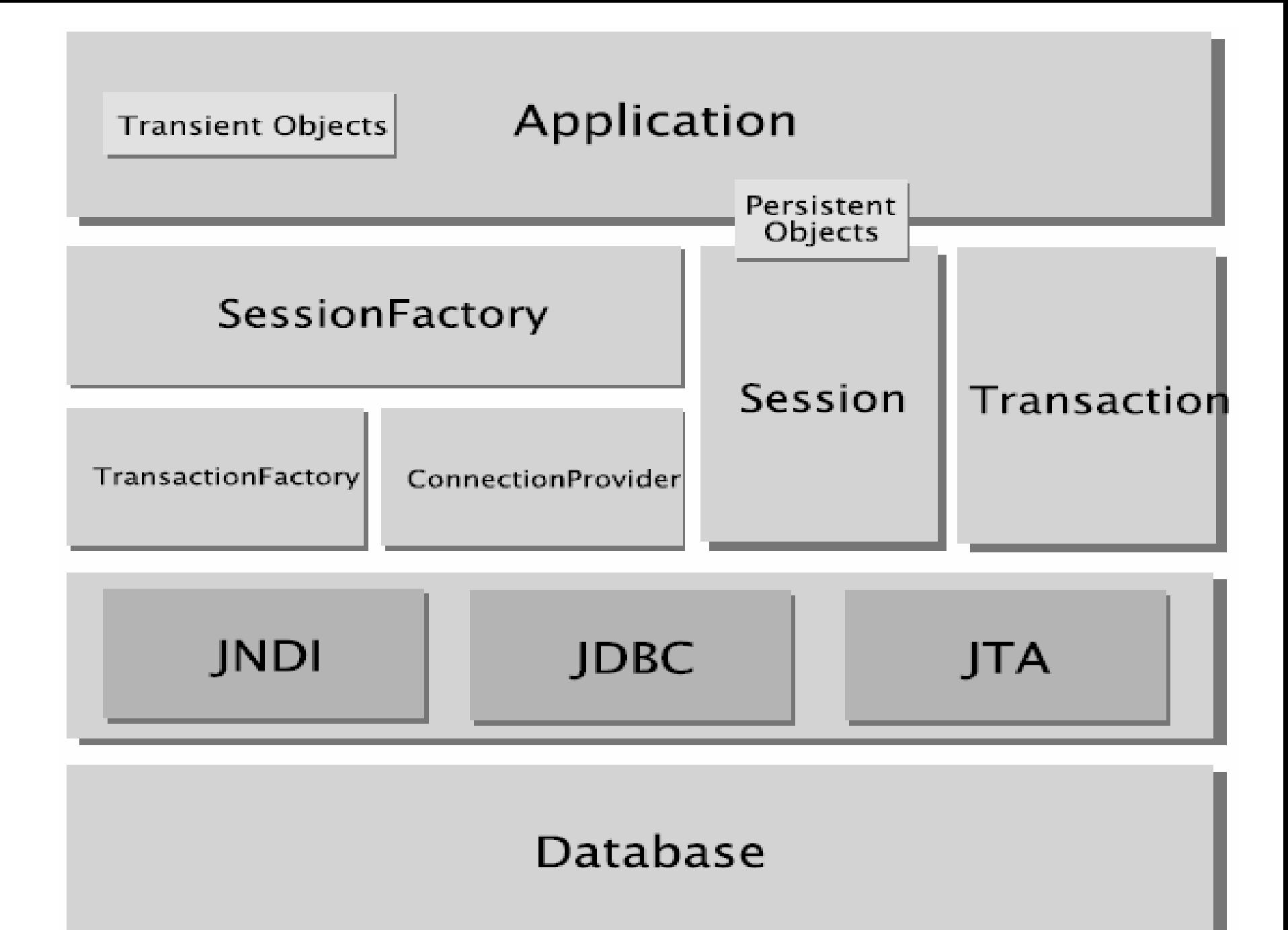

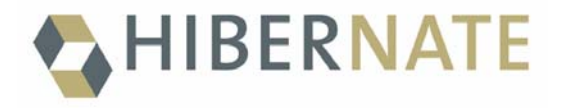

#### **Abstrações Importantes**

- •SessionFactory: guarda os mapeamentos e serve de fabrica de sessões.
- •Session: representa uma conversação, invólucro para conexão fabrica de transações
- $\bullet$ Persistent Objects e Collections: Objetos ou coleções de objetos persistentes associados a uma sessão
- •Transient Objects e Collections: Objetos ou coleções de objetos persistentes não associados a uma sessão

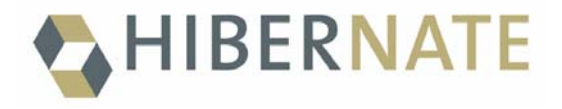

### **Abstrações Importantes (cont.)**

- •Transaction: Uma transação
- •ConnetionProvider: Uma fabrica e um pool de conexões (não é exposta)
- $\bullet$ TransactionFactory: Uma fabrica de transações (não é exposta)

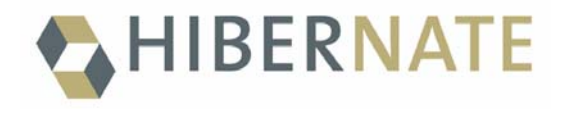

#### **Como começar**

- •Uma classe
- $\bullet$ Uma tabela
- $\bullet$ Um mapeamento
- $\bullet$ Criação/Consulta/Alteração

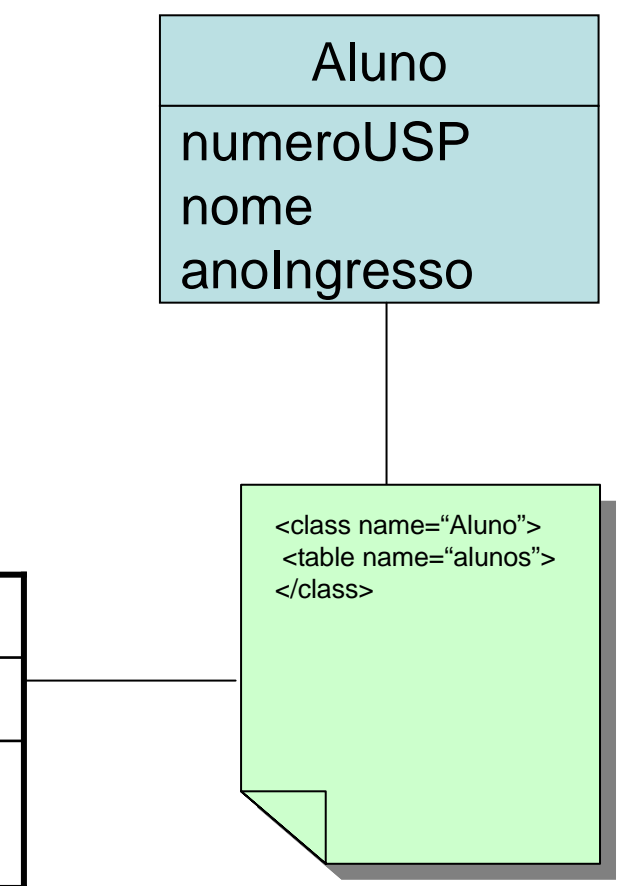

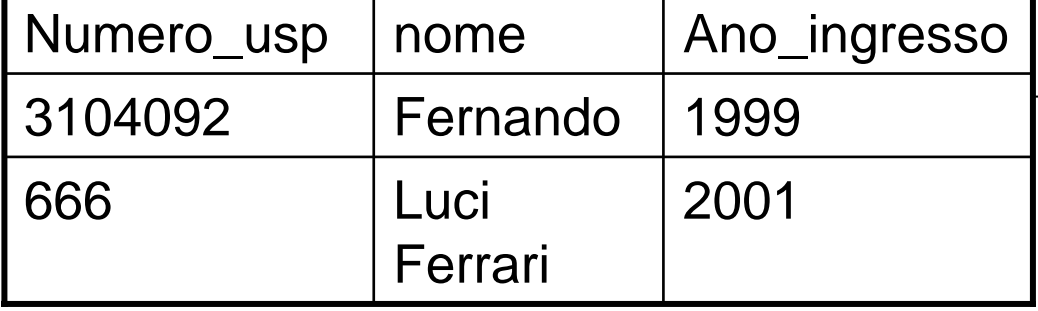

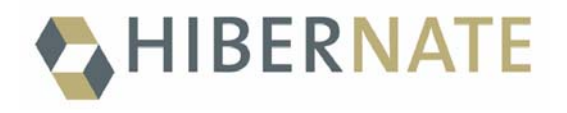

## **Como começar**

- Relacionamentos:
	- -Um para um
	- Um para muitos
	- -Muitos para muitos

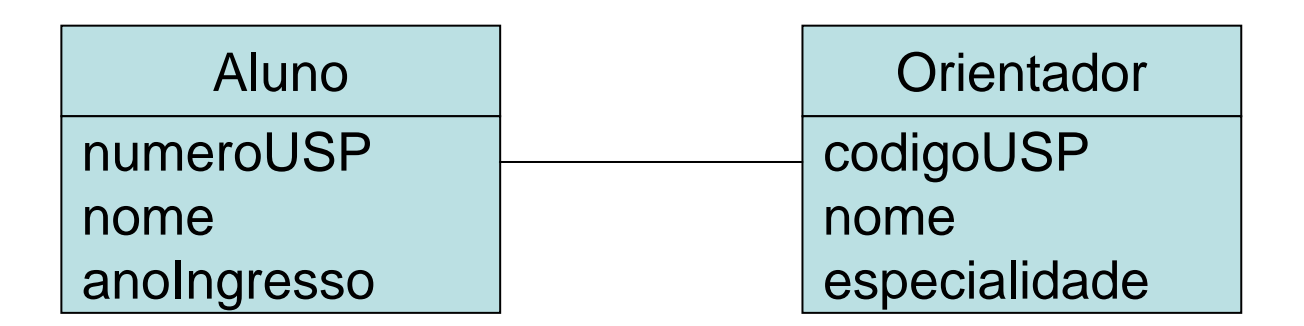

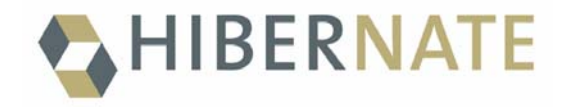

#### **Recursos interessantes**

- Herança
- Agregação

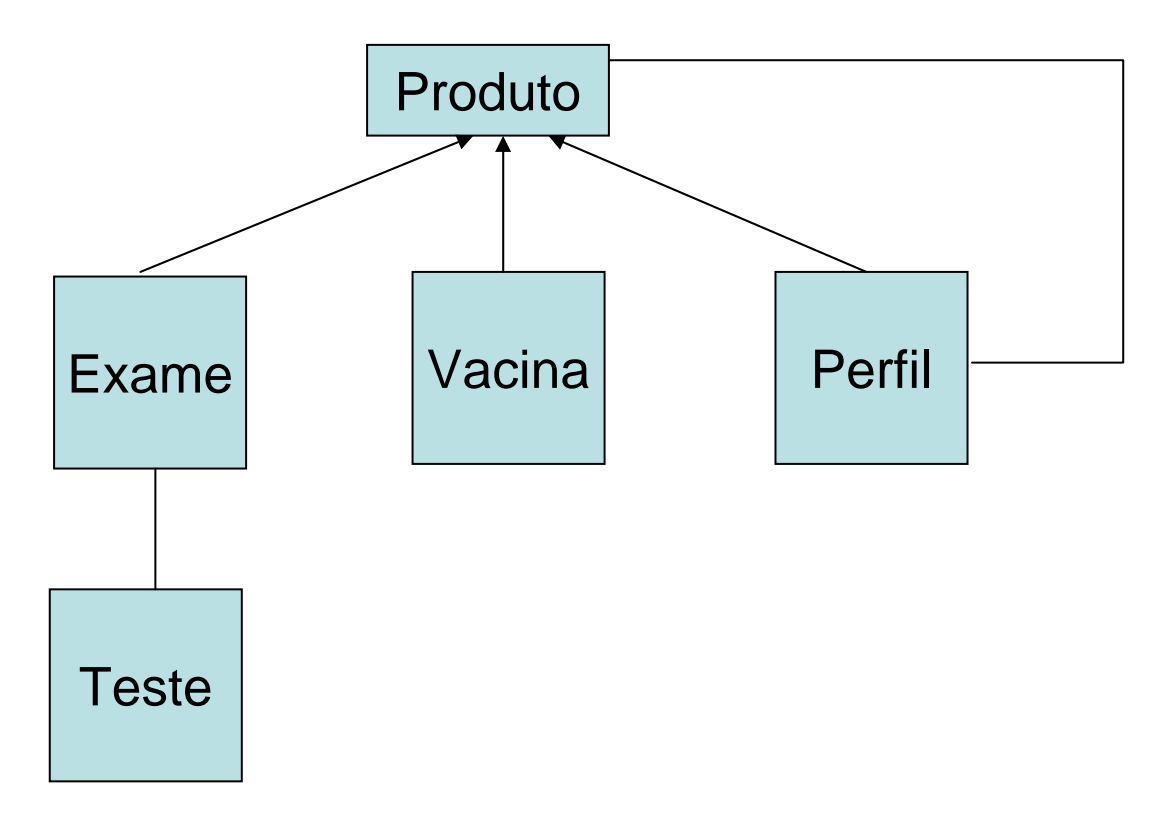

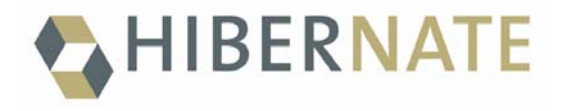

## **Como integrar com o JBoss**

- Configurar o Datasource (jndi name <sup>+</sup> configurações do jndi
- Especificar a classe da transaction factory como JTATransactionFactory e utilizar o transaction manager lookup para o JBoss
- Especificar o jndi-name da userTransaction
- Especificar um jndi-name para a SessionFactory
- Implementar Entity Beans BMP através de um mapeamento

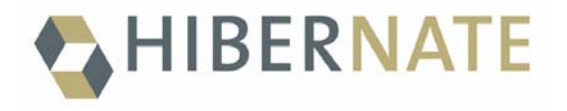

## **Alternativas**

- Entities CMP
- •Sun's JDO
- •Castor JDO/XML

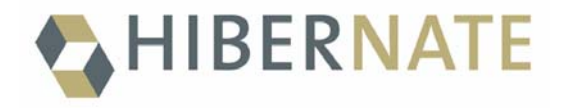

# **Castor JDO/XML**

- Framework para realizar o mapeamento objeto relacional e objeto XML.
- Facilita a escrita e leitura de XMLs, porém, não tem o mesmo poder, e nem o mesmo empenho no desenvolvimento que encontramos no Hibernate

• http://castor.exolab.org